Online Counselling of 1<sup>st</sup>Semester different classes for the session 2023 - 2024

## Help Line: +917908660149

(Help Line Number will be Available 11.00 AM to 5.00 PM Monday to Friday 11.00 AM to 02.00 PM Saturday except Sunday & holidays)

## Special Admission List for Reservation Category Students

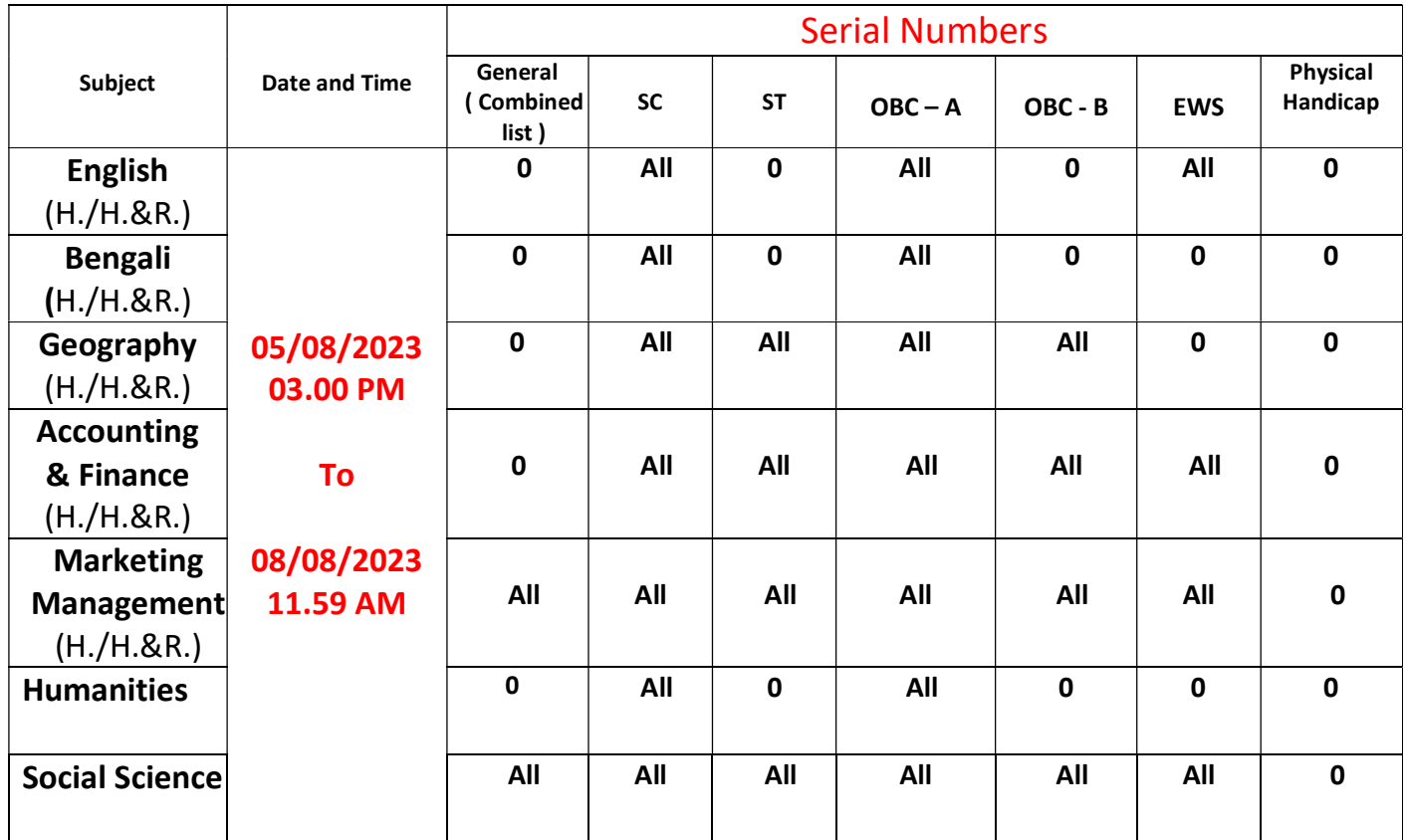

## Fees Amount will be pay at the time of Admission

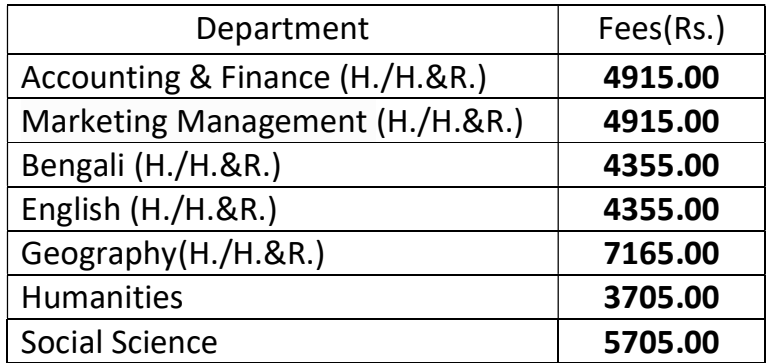

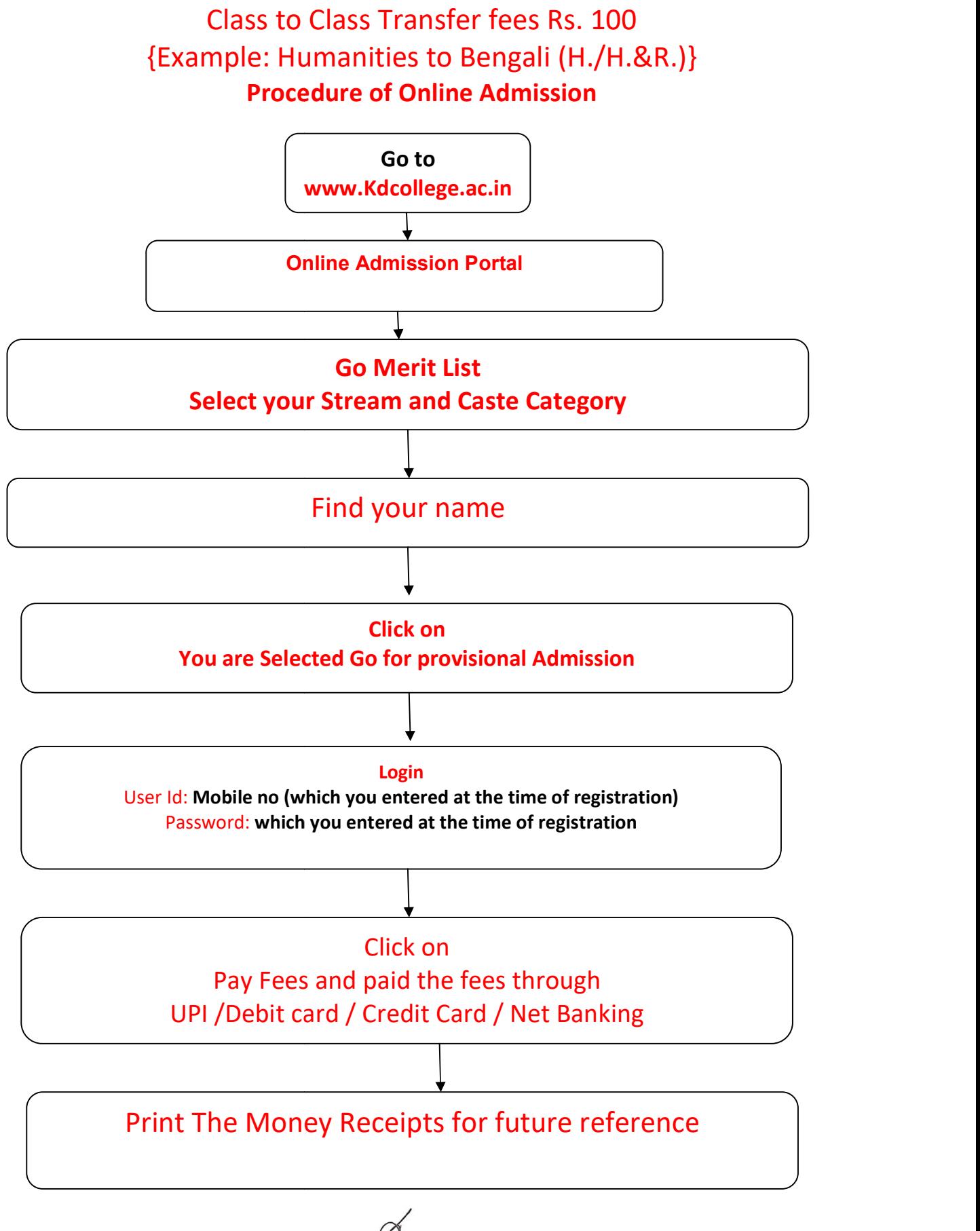

Dr. Duial Chandra Das<br>K.D. COLLEGE OF COMMERCE.<br>& GENERAL STUDIES